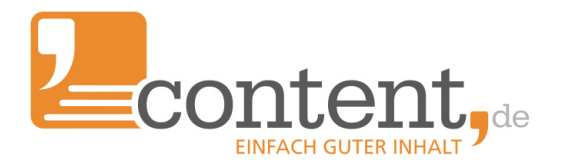

# **Tipps für Keywordvorgaben**

## **Weniger ist mehr**

#### Allgemeines

Viele Kunden kommen auf unsere Plattform und wollen Texte ordern, die die Keywordvorgaben erfüllen, die ihnen ihr SEO oder ein Tool vorgeschlagen hat. Doch wie so oft gilt auch hier zwei wichtige Grundsätze:

- "*Weniger ist oft mehr*" statt "*Viel hilft viel*"
- "*A Fool with a Tool is still a Fool*"

Ausufernde Keywordvorgaben schrecken gute Autoren ab oder führen zu unleserlichen Texten, ggf. verstärkt durch den ersten Effekt.

Keywordvorgaben sollten demnach überdacht und auch hinterfragt werden, wenn man mit ihnen einen Text beauftragen möchte.

#### *1.1 Keywordichten*

Auf unserer Plattform werden Keywordvorgaben nicht nominal (also 3-4x verwenden) sondern prozentual als Dichte angegeben. Der Grund liegt darin, dass die Textlänge variieren kann. Auch wenn keine Spanne von z. B. 500-800 Wörtern vorgegeben wurde, sondern ein fixer Umfang, kann der Autor immer einen Text mit mehr Wörtern einreichen. Da Suchmaschinen die Bedeutung eines Wortes im Text immer in Relation zur Länge des Textes sehen, würde eine feste Vorgabe für die Häufigkeit wenig zielführend für Keywords, da die Textlänge nicht fix ist.

Keyworddichten können auf content.de in Zehntel-Prozentschritten und einem variablen Rahmen vorgegeben werden. So kann man beispielsweise eine Dichte von 0.6% bis 1.8% vorgeben.

### *1.2 Optionale Keywords*

Bei manchen (Neben-)Keywords ist es sinnvoll, sie nur inhaltliche Anregung vorzugeben, die Verwendung aber nicht zwingend zu fordern. Diese "Kann-Keywords" können mit einer Dichte von 0% bis x% vorgegeben werden.

### *1.3 Keywords ausschließen*

Über eine Keyworddichte von 0% bis 0% kann man Keywords in einem Text auch ausschließen. Das kann z. B. nützlich sein, wenn Sie die Nennung eines Mitbewerbers oder eines Markennamens aus wettbewerbsrechtlichen Gründen vermeiden wollen. Achtung: Der Ausschluss bezieht sich nur

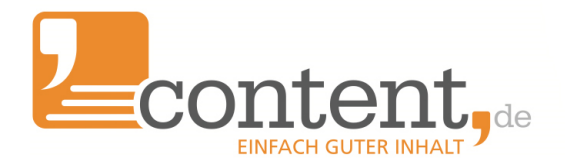

auf das angegebene Wort in exakt dieser Schreibweise. Mögliche Pluralformen oder Komposita sind damit nicht ausgeschlossen.

#### *1.4 Keywordprahsen*

Neben einzelnen Keywords können auch Keywordphrasen vorgegeben werden wie z. B. "*Handy trotz Schufa-Eintrag kaufen*". Hierbei ist zu beachten, dass diese Phrase fünf Wörter umfasst. Soll diese Phrase mit einer Dichte von 1% im Text vorkommen, bedeutet das, dass bei einem 100 Wörter langen Text bereits 5% des Textes vorgegeben sind. Wer jetzt 4-5 solcher Keywordphrasen, teilweise mit höheren Dichten vorgibt, hat schnell 20-30% des kompletten Textes im Vorfeld festgelegt durch die Keywordvorgaben. Vernünftige Texte lassen sich mit solchen Vorgaben kaum noch erstellen.

#### *1.5 Satzzeichen, Bindestriche und Co.*

Satzzeichen und Bindestriche werden bei der Keywordsuche auf unserer Plattform ebenso wie von den Suchmaschinen ignoriert. Die Keywordvorgabe "*Smartphone kaufen*" wird auch von folgendem Satzgefüge erfüllt. "*Ich besitze nur ein defektes Smartphone. Kaufen kann ich gerade keins.*"

Bindestriche werden ebenso ignoriert. Somit würde diese Phrase auch im Satz "*Beim Smartphone-Kaufen sollten Sie auf ein gutes Angebot warten.*" gefunden.

### *1.6 Stoppwörter*

Stoppwörter sind Wörter ohne großen inhaltlichen Wert. Dazu gehören beispielsweise Artikel, Präpositionen oder schwache Verben wie z. B. *in, an, auf, nach, der, die das, und, auch, ist, sind, machen, tun* usw. Diese Stoppwörter werden von Suchmaschinen aus den Texten eliminiert um das zu verarbeitende Datenvolumen für die Indexierung zu minimieren. Daher können sie in Keywordphrasen vernachlässigt werden, bzw. eine Phrase problemlos ergänzen um sie lesbarer zu gestalten. So wird in unserem System die Keywordvorgabe "*Flüge China*" auch als erfüllt gewertet, wenn im Text steht "Flüge nach China", sofern die Stoppwortoption im Auftrag aktiviert ist.

Umgekehrt können Stoppwörten in Keywordphrasen auch entfallen oder ersetzt werden durch den Autor. So wird für die Keywordprahse "*Kredit zum Autokauf*" die Phrase "*Kredit für einen Autokauf*" ebenfalls gezählt.

#### *1.7 Stolperfalle Stoppwörter*

Die Option Stoppwörter zuzulassen ist in den meisten Fällen sinnvoll, um lesbare Texte zu erhalten. Allerdings kann sie auch dazu führen führt sie auch dazu führen, dass widersprüchliche Keywordvorgaben entstehen.

Gibt man folgende Keywordphrasen vor:

- *Fußpilz*
- *Woher kommt Fußpilz?*
- *Was tun bei Fußpilz?*

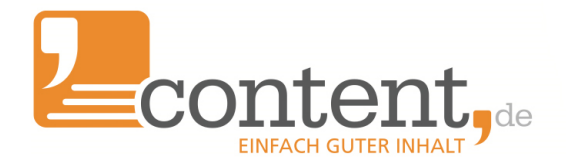

und lässt Stoppwörter zu:

- *Fußpilz*
- *Woher kommt Fußpilz?*
- *Was tun bei Fußpilz?*

Reduziert sich die tatsächliche Vorgabe auf

- *Fußpilz*
- *Fußpilz*
- *Fußpilz*

Hier kommt das System ins Stolpern, da unklar ist, welcher der drei Vorgaben nun der Treffer zugeordnet werden soll.

Ebenso kann es vorkommen, dass eine Phrase mit einer geringen Dichte vorgegeben wird wie z.B. "Was tun bei einem Mückenstich?" 0.1%-0.2%. Das hätte zur Folge, dass im gesamten Text das Wort Mückenstich nur mit einer Dichte von 0.1%-0.2% vorkommen darf, was einen Text über Mückenstiche dann zu einem lustigen Synonym Puzzle macht.

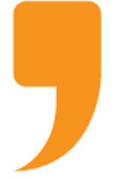

**content.de AG** Leopoldstr. 2-8 32051 Herford

Steuernummer: 324/5723/2227 Ust-IdNr.: DE266681408 Amtsgericht Bad Oeynhausen – HRB 12246

Vorstand: Dr. Arne-Christian Sigge Marius Ahlers Ralf Maciejewski

Aufsichtsratsvorsitzer: Oliver Flaskämper

Internet: [www.content.de](http://www.content.de/) E-Mail: info2020@content.de